## Lecture 12: Algorithms for HMMs

Nathan Schneider

(some slides from Sharon Goldwater; thanks to Jonathan May for bug fixes)

ENLP | 26 February 2018

## Recap: tagging

- POS tagging is a sequence labelling task.
- We can tackle it with a model (HMM) that uses two sources of information:

– The word itself

- The tags assigned to surrounding words
- The second source of information means we can't just tag each word independently.

# Local Tagging

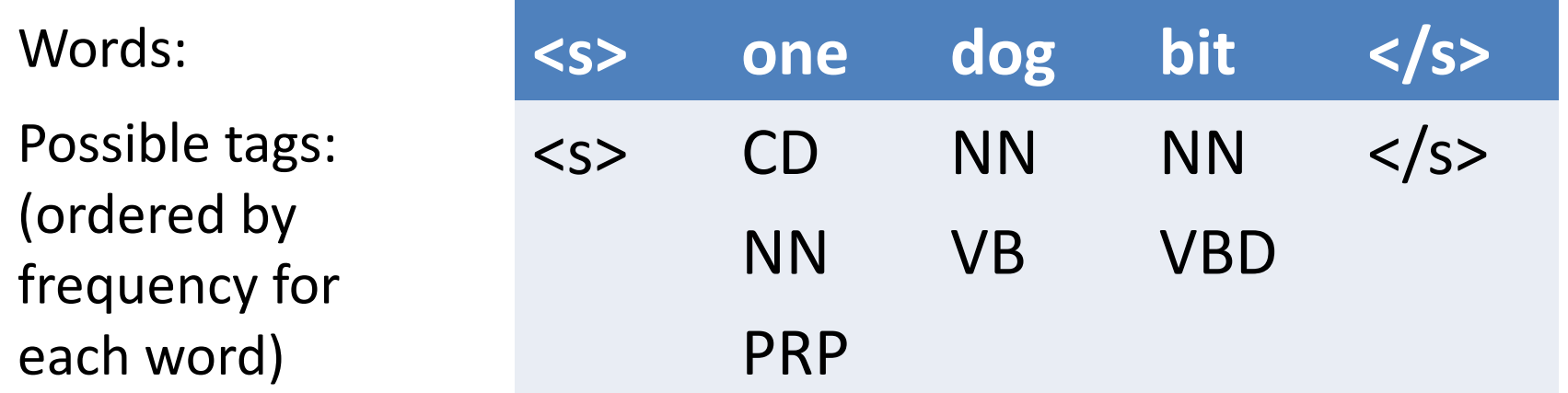

- Choosing the best tag for each word independently, i.e. not considering tag context, gives the wrong answer (<s> CD NN NN </s>).
- Though NN is more frequent for 'bit', tagging it as VBD may yield a better *sequence*  $(~~CD NN VB < s>~~$

– because  $P(VBD|NN)$  and  $P(\langle s\rangle|VBD)$  are high.

#### Recap: HMM

- Elements of HMM:
	- Set of states (tags)
	- Output alphabet (word types)
	- Start state (beginning of sentence)
	- $-$  State transition probabilities  $P(t_i | t_{i-1})$
	- $-$  Output probabilities from each state  $P(w_i | t_i)$

#### Recap: HMM

• Given a sentence  $W=w_1...w_n$  with tags  $T=t_1...t_n$ , compute P(W,T) as:

$$
P(\mathbf{W}, \mathbf{T}) = \prod_{i=1}^{n} P(w_i | t_i) P(t_i | t_{i-1})
$$

- But we want to find  $argmax_{T} P(T|W)$  without enumerating all possible tag sequences T
	- Use a greedy approximation, or
	- Use Viterbi algorithm to store partial computations.

# Greedy Tagging

#### Words:

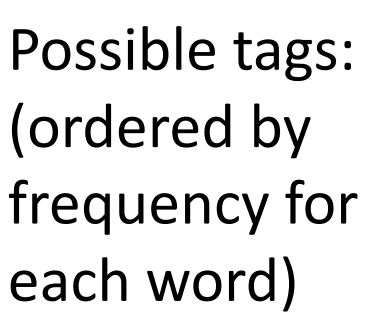

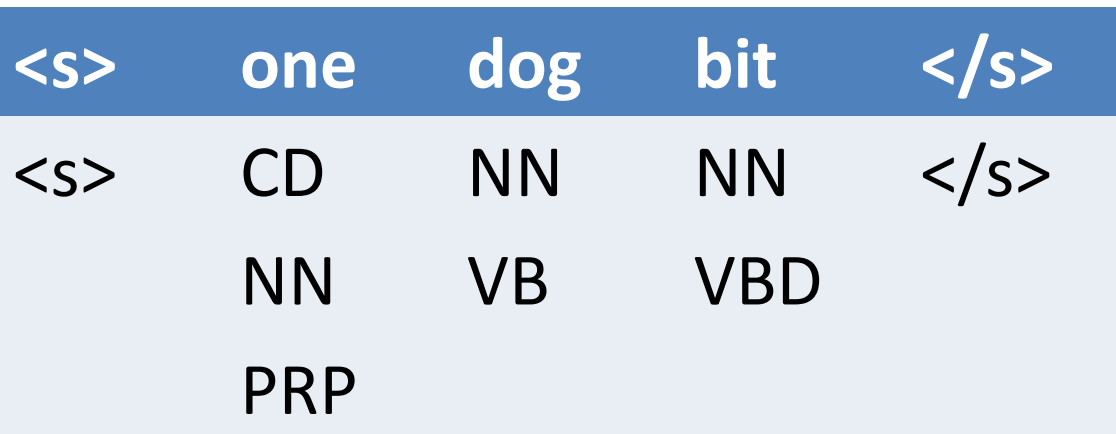

- For  $i = 1$  to N: choose the tag that maximizes
	- transition probability  $P(t_i | t_{i-1}) \times$
	- emission probability  $P(w_i | t_i)$
- This uses tag context but is still suboptimal. Why?
	- It commits to a tag before seeing subsequent tags.
	- It could be the case that ALL possible next tags have low transition probabilities. E.g., if a tag is unlikely to occur at the end of the sentence, that is disregarded when going left to right.

## Greedy vs. Dynamic Programming

- The greedy algorithm is **fast**: we just have to make one decision per token, and we're done.
	- Runtime complexity?
	- $O(TN)$  with T tags, length-N sentence
- But subsequent words have no effect on each decision, so the result is likely to be **suboptimal**.
- Dynamic programming search gives an **optimal global** solution, but requires some bookkeeping (= more computation). Postpones decision about any tag until we can be sure it's optimal.

# Viterbi Tagging: intuition

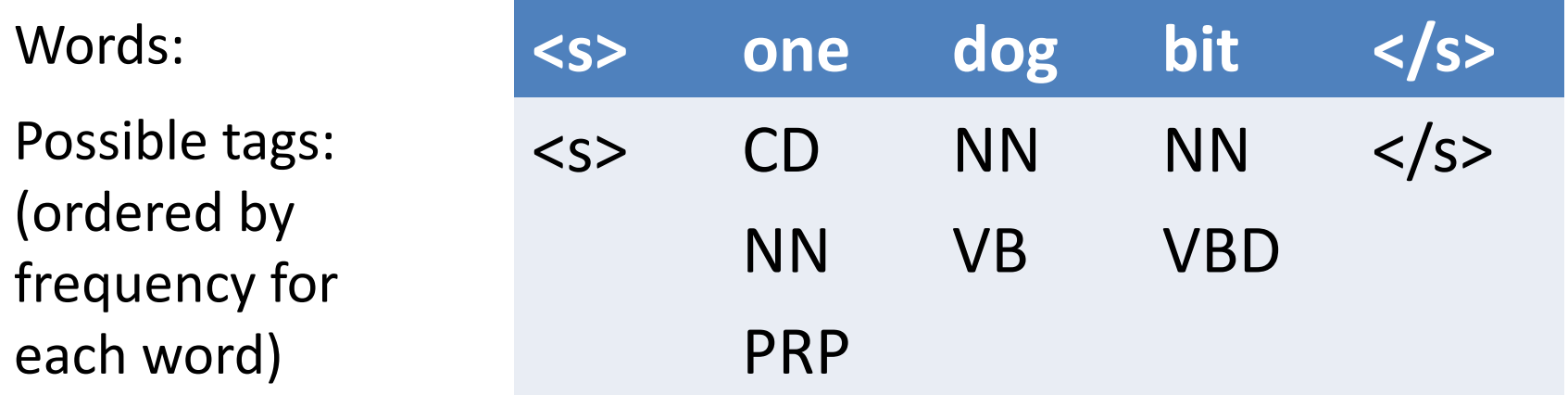

- Suppose we have already computed
	- a) The best tag sequence for  $\le s$  ... bit that ends in NN.
	- b) The best tag sequence for  $\le s$  ... bit that ends in VBD.
- Then, the best full sequence would be either
	- sequence (a) extended to include </s>, or
	- sequence (b) extended to include </s>.

# Viterbi Tagging: intuition

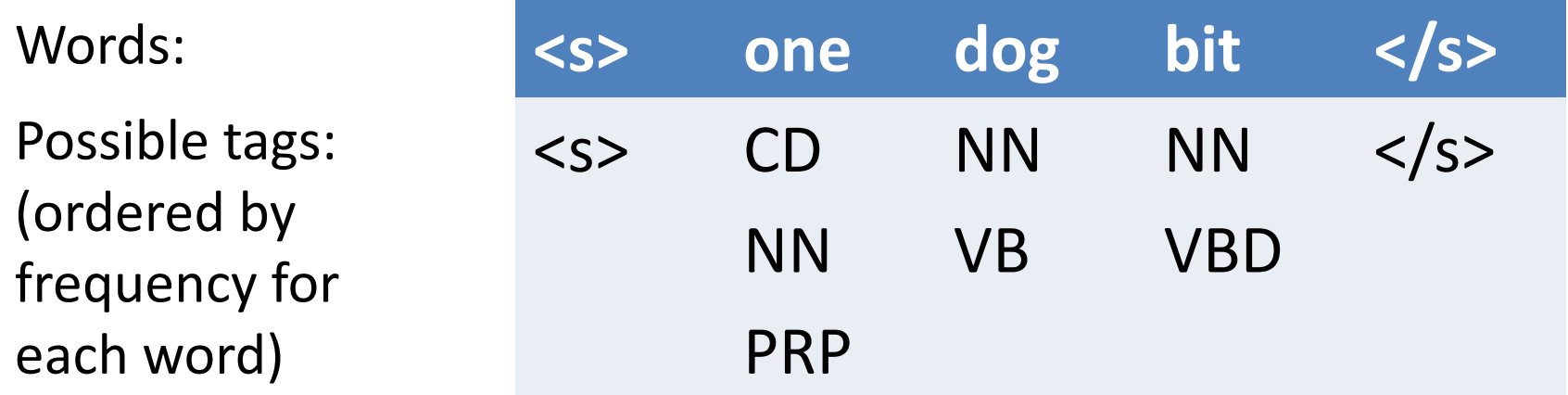

- But similarly, to get
	- a) The best tag sequence for  $\le s$  ... bit that ends in NN.
- We could extend one of:
	- The best tag sequence for  $\le s$  ... dog that ends in NN.
	- $-$  The best tag sequence for  $\le s$  ... dog that ends in VB.
- And so on…

## Viterbi: high-level picture

- Want to find  $argmax_{T} P(T|W)$
- Intuition: the best path of length i ending in state  $t$ must include the best path of length i-1 to the previous state. So,
	- $-$  Find the best path of length  $i-1$  to each state.
	- $-$  Consider extending each of those by 1 step, to state t.
	- $-$  Take the best of those options as the best path to state t.

## Viterbi algorithm

- Use a **chart** to store partial results as we go
	- $-$  T  $\times$  N table, where  $v(t, i)$  is the probability\* of the best state sequence for  $w_1...w_i$  that ends in state t.

\*Specifically, v(t,i) stores the max of the joint probability P(w<sub>1</sub>...w<sub>i</sub>,t<sub>1</sub>...t<sub>i-1</sub>,t<sub>i</sub>=t|λ)

## Viterbi algorithm

- Use a **chart** to store partial results as we go
	- $-$  T  $\times$  N table, where  $v(t, i)$  is the probability\* of the best state sequence for  $w_1...w_i$  that ends in state t.
- Fill in columns from left to right, with

 $v(t, i) = \max_{t'} v(t', i - 1) \cdot P(t|t') \cdot P(w_i|t_i)$ 

 $-$  The max is over each possible previous tag  $t'$ 

• Store a **backtrace** to show, for each cell, which state at  $i - 1$  we came from.

\*Specifically, v(t,i) stores the max of the joint probability P(w<sub>1</sub>...w<sub>i</sub>,t<sub>1</sub>...t<sub>i-1</sub>,t<sub>i</sub>=t|λ)

#### Transition and Output Probabilities Transition matrix:  $P(t_i | t_{i-1})$ :

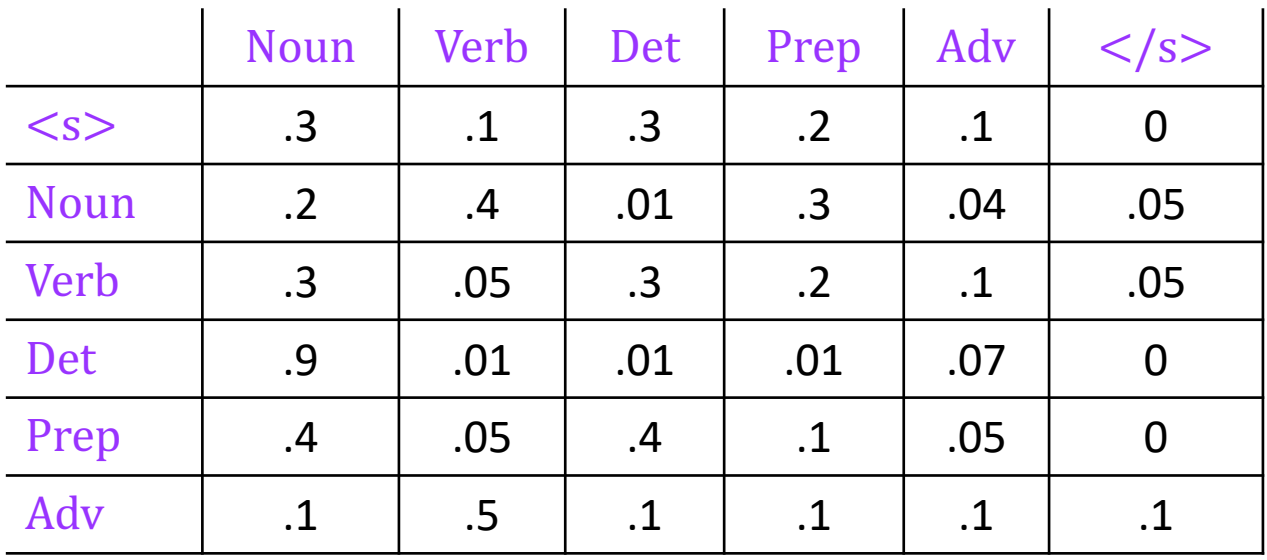

#### Emission matrix:  $P(w_i | t_i)$ :

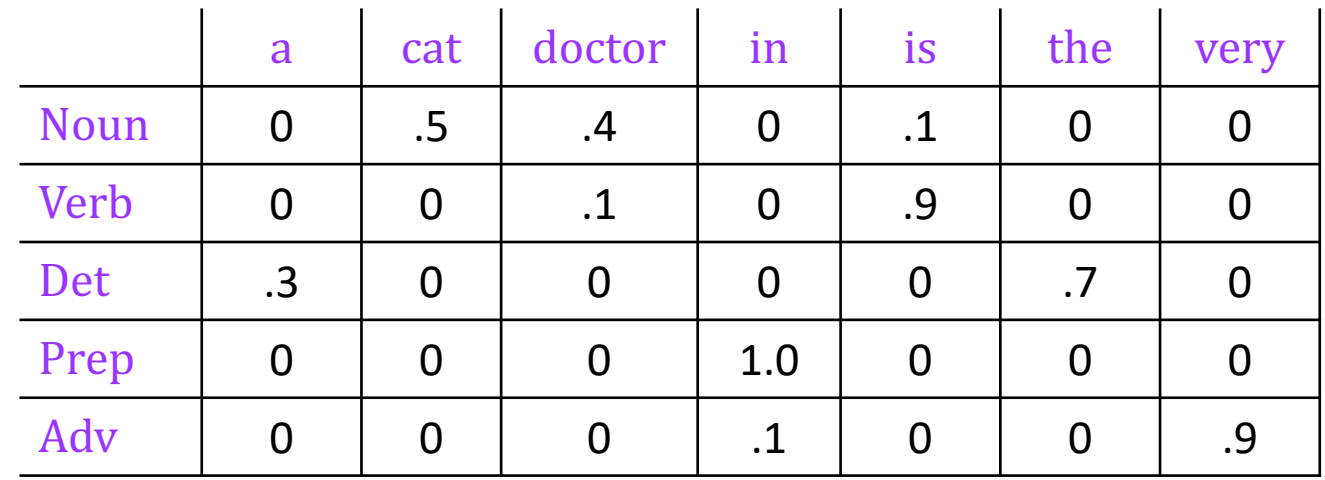

#### Example

Suppose W=the doctor is in. Our initially empty table:

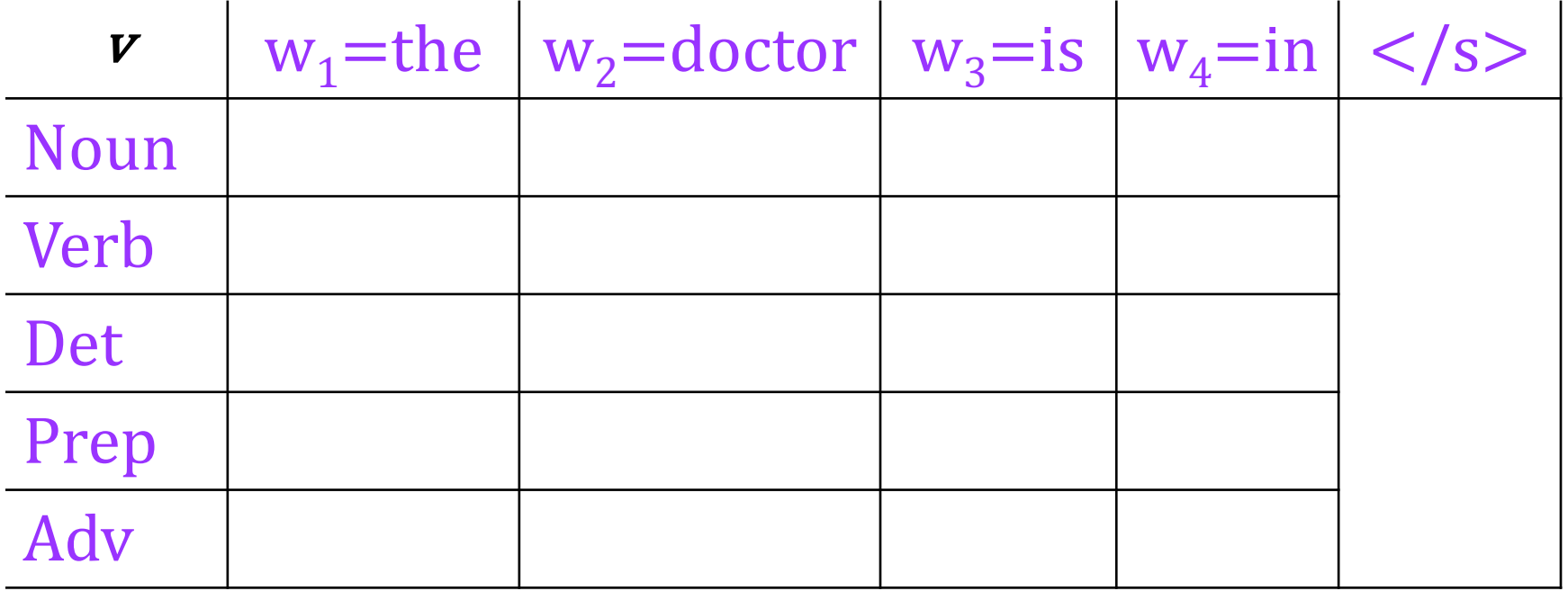

## Filling in the first column

Suppose  $W$ =the doctor is in. Our initially empty table:

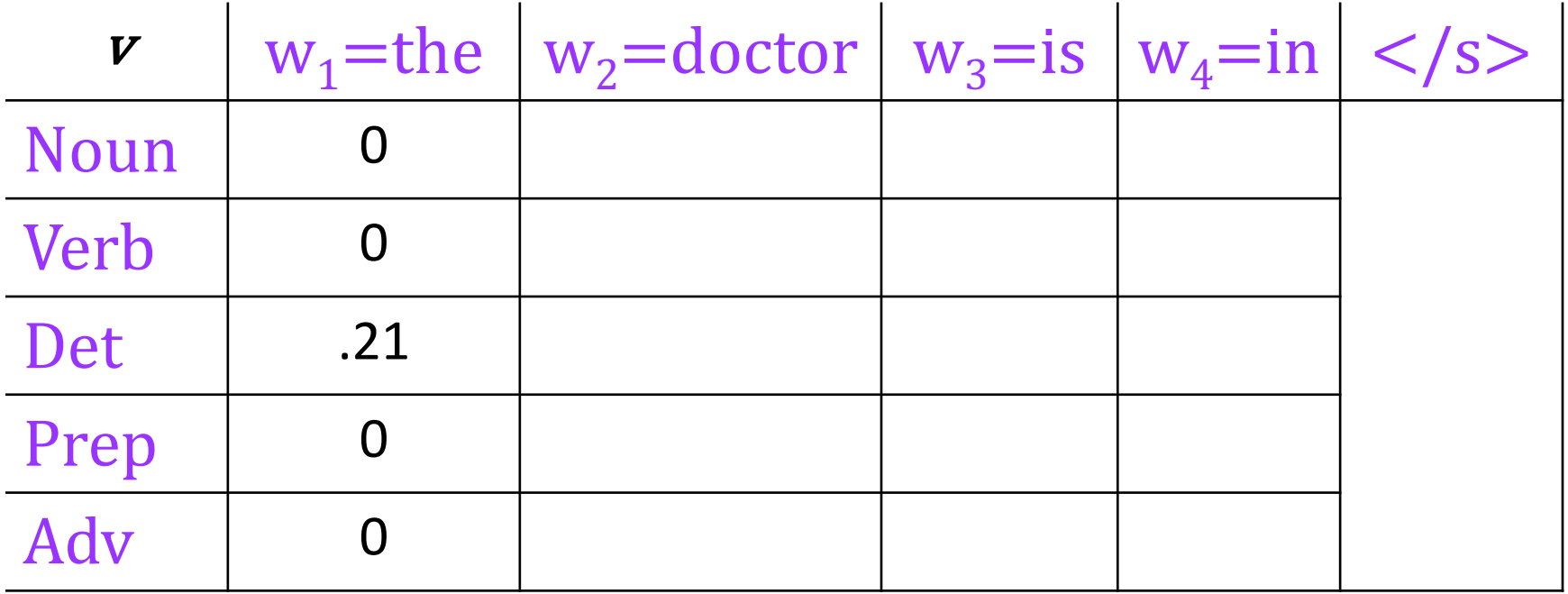

 $v(\text{Noun},\text{the}) = P(\text{Noun}|< s)P(\text{the}|\text{Noun})=0.3(0)$ …

 $\nu(\text{Det}, \text{the}) = P(\text{Det}|\ll s) P(\text{the}|\text{Det}) = .3(.7)$ 

#### $v(Noun, doctor)$

 $=$  max<sub>t</sub>,  $v(t',$  the)  $\cdot$   $P(\text{Noun}|t') \cdot P(\text{doctor}| \text{Noun})$ 

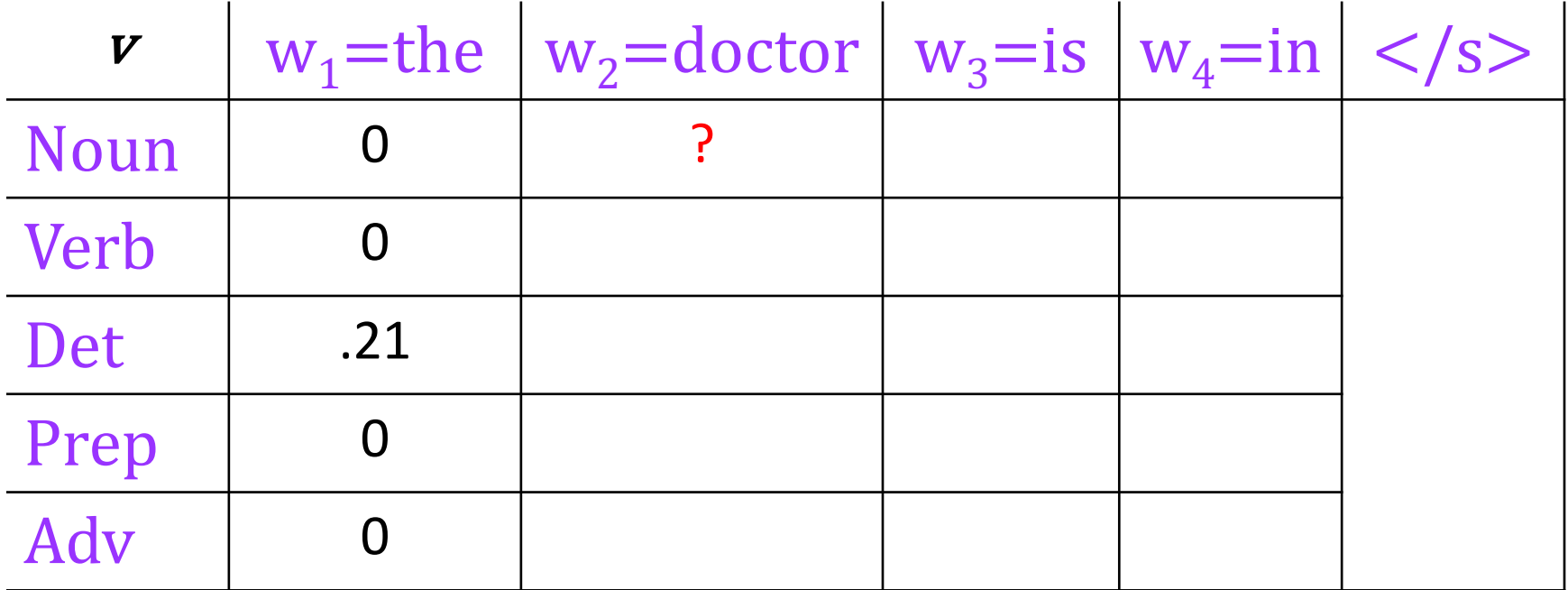

 $P($ Noun|Det)  $P($ doctor|Noun)=.3(.4)

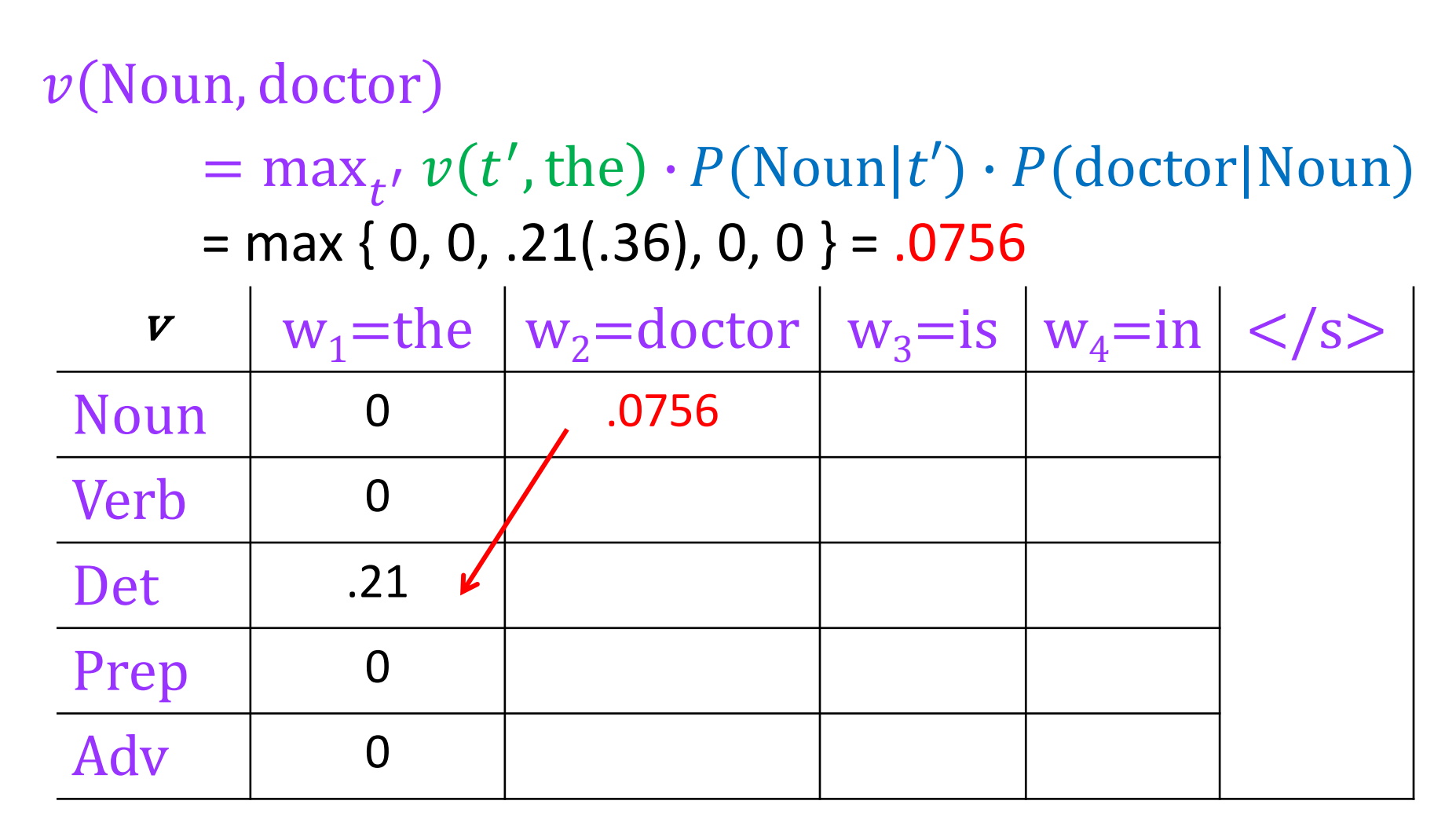

 $P($ Noun|Det)  $P($ doctor|Noun)=.9(.4)

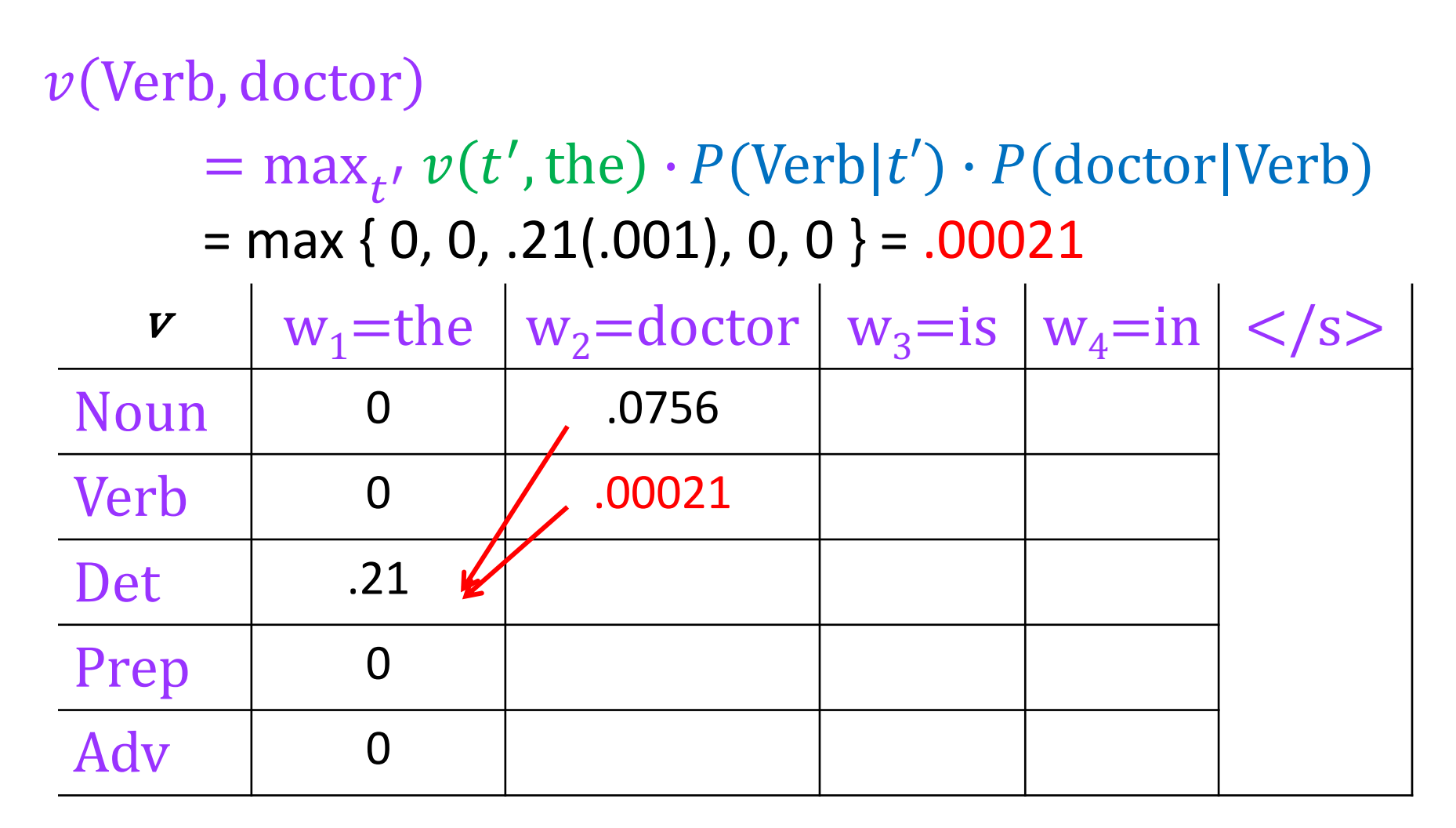

 $P(Verb | Det) P(doctor |Verb) = .01(.1)$ 

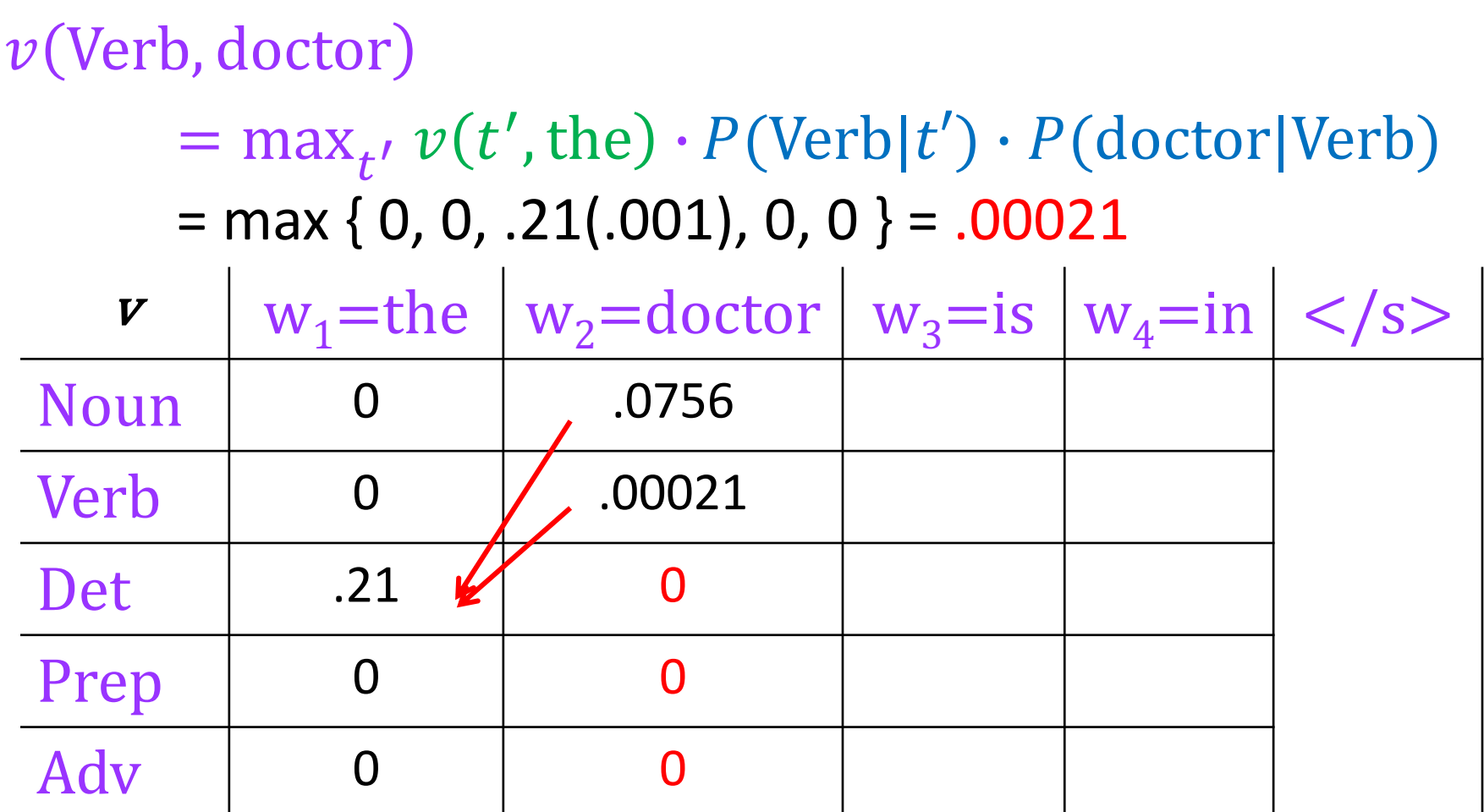

 $P(Verb|Det) P(doctor|Verb) = .01(.1)$ 

## The third column

 $v \mid w_1$ =the  $w_2$ =doctor  $w_3$ =is  $w_4$ =in </s> Noun 0  $0$  .0756  $\leftarrow$  001512  $Verb$  0  $\sqrt{0.00021}$  $Det$  .21  $\swarrow$  0  $Prep \t 0 \t 0$ Adv 0 0  $v(Noun, is)$  $=$  max<sub>t</sub>,  $v(t',$  doctor)  $\cdot P(\text{Noun}|t') \cdot P(\text{is}| \text{Noun})$  $= max \{ .0756(.02), .00021(.03), 0, 0, 0 \} = .001512$ 

 $P($ Noun|Noun)  $P($ is|Noun)=.2(.1)=.02  $P($ Noun|Verb)  $P($ is|Noun)=.3(.1)=.03

## The third column

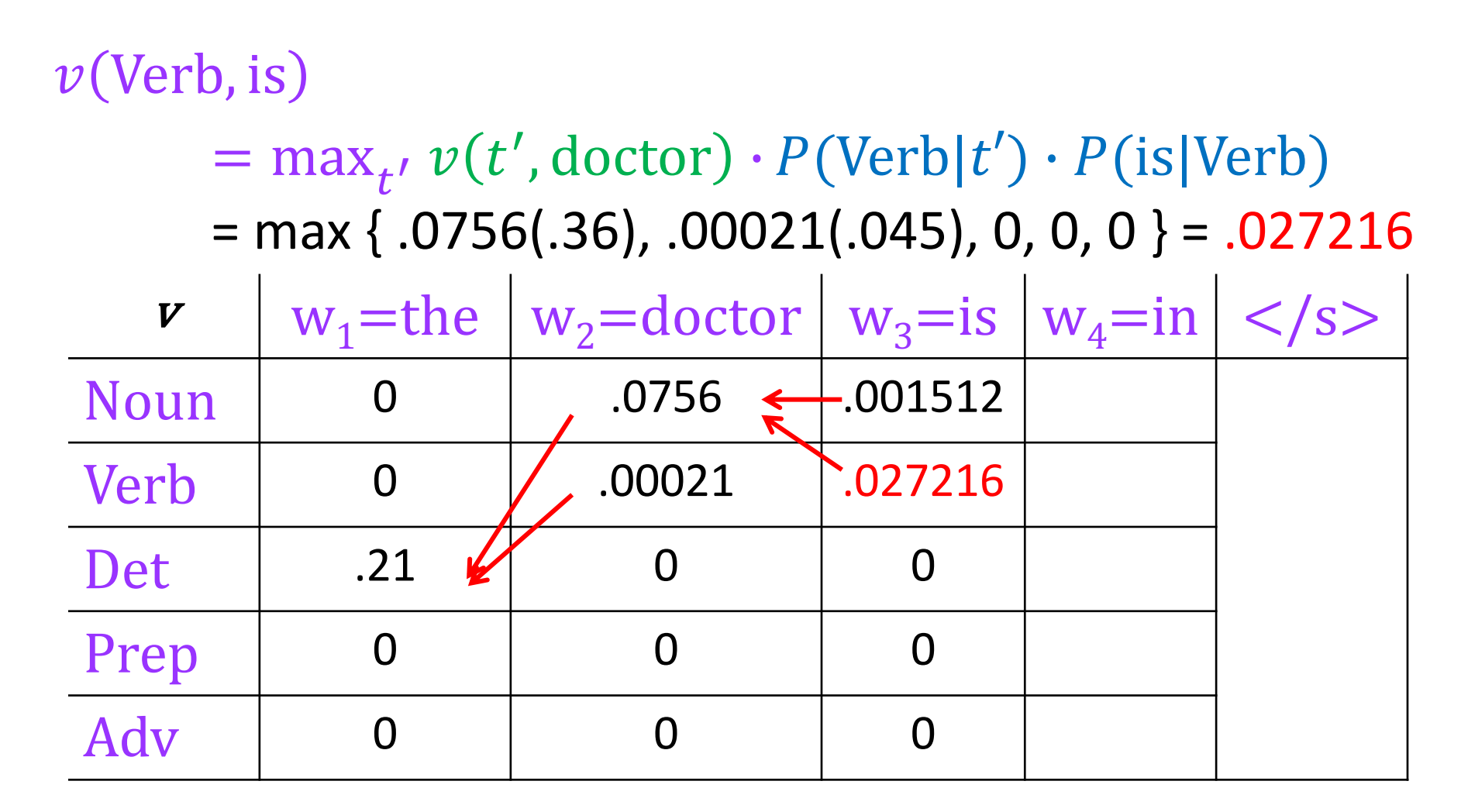

 $P(Verb|Noun) P(is|Verb) = .4(.9) = .36$  $P(Verb |Verb) P(is |Verb) = .05(.9) = .045$ 

## The fourth column

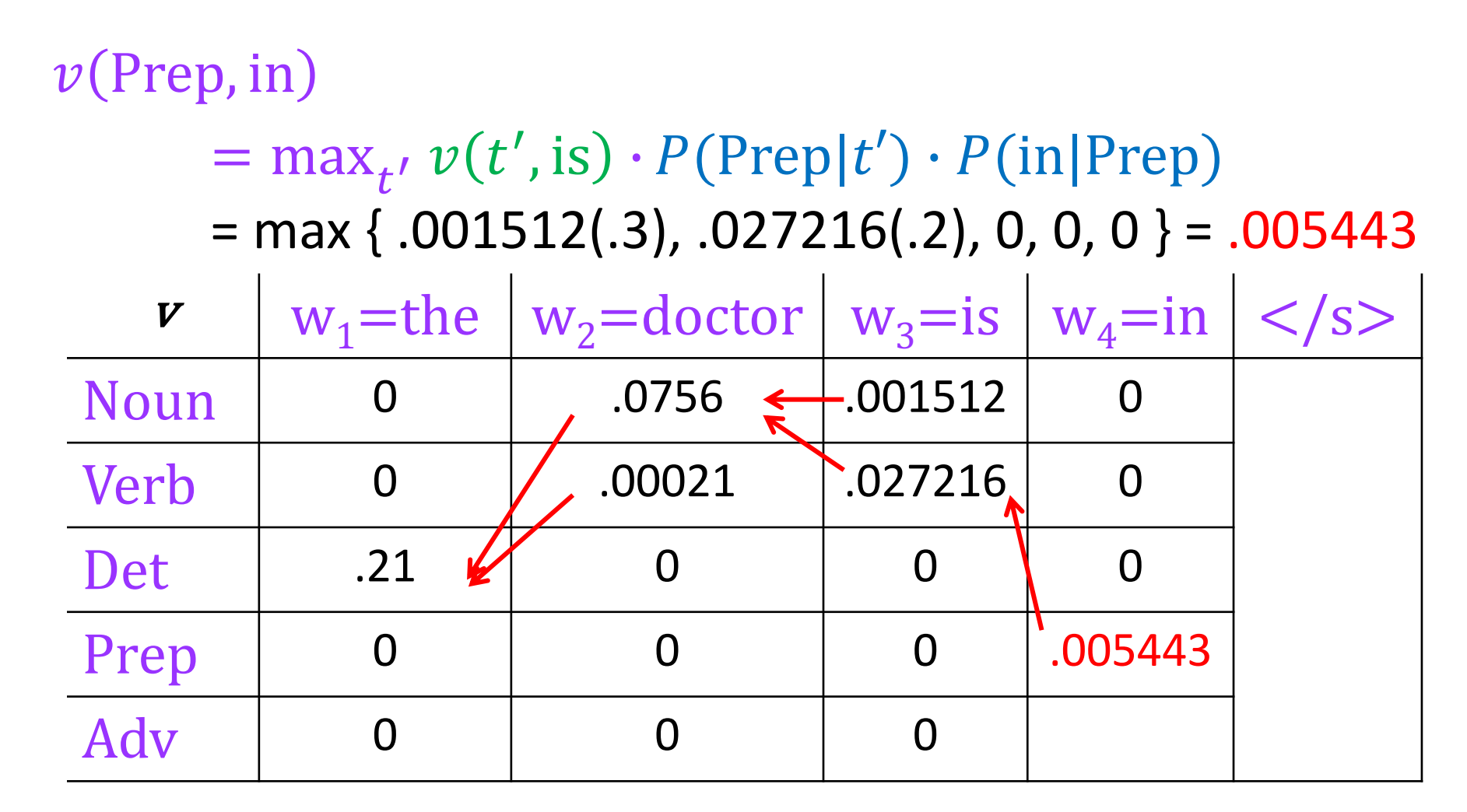

 $P(Prep | Noun) P(in | Prep) = .3(1.0)$  $P(Prep | Verb) P(in | Prep) = .2(1.0)$ 

## The fourth column

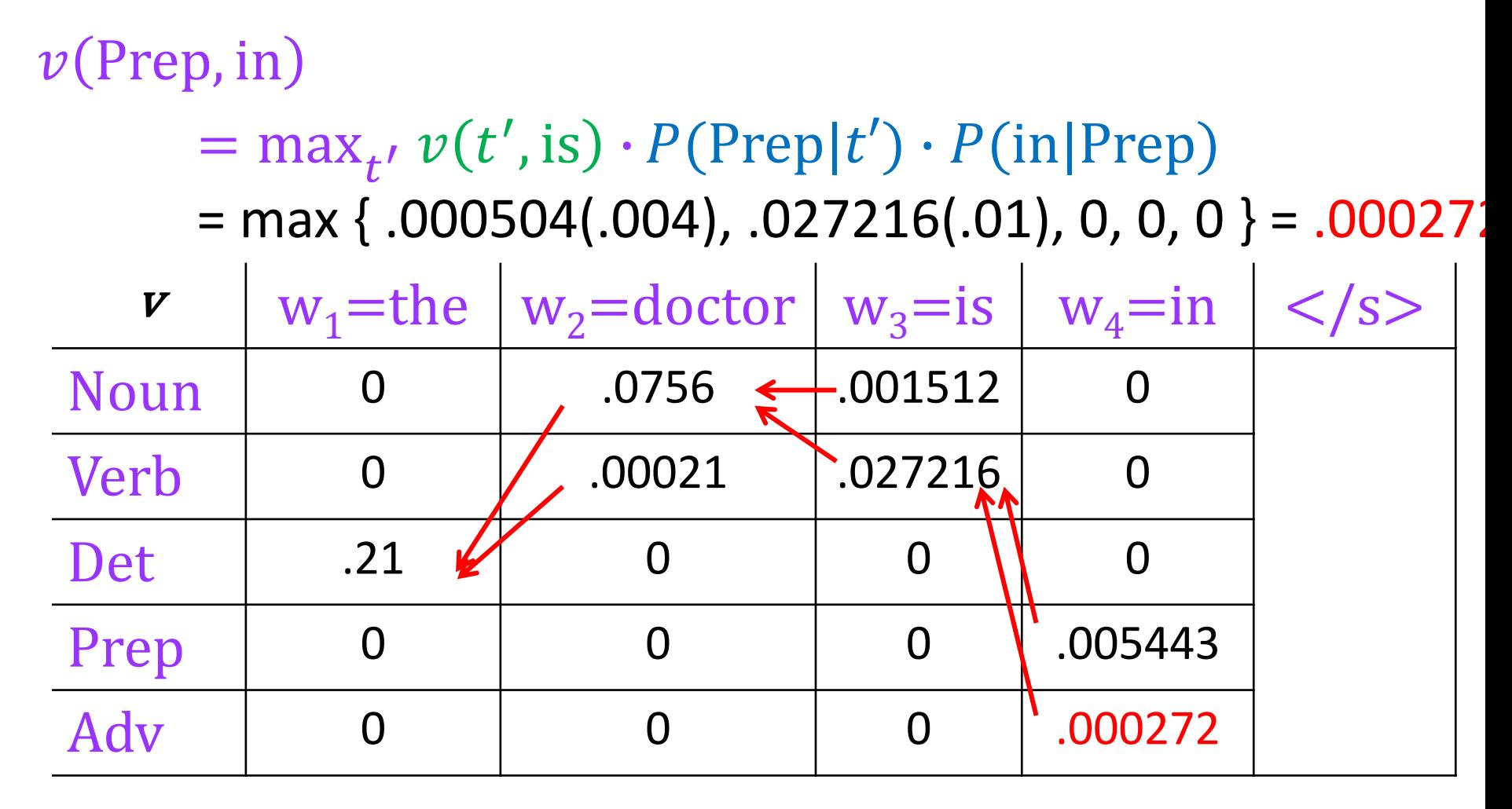

 $P(\text{Adv}|\text{Noun}) P(\text{in}|\text{Adv}) = .04(.1)$  $P(Adv|Verb) P(in|Adv) = .1(.1)$ 

#### End of sentence

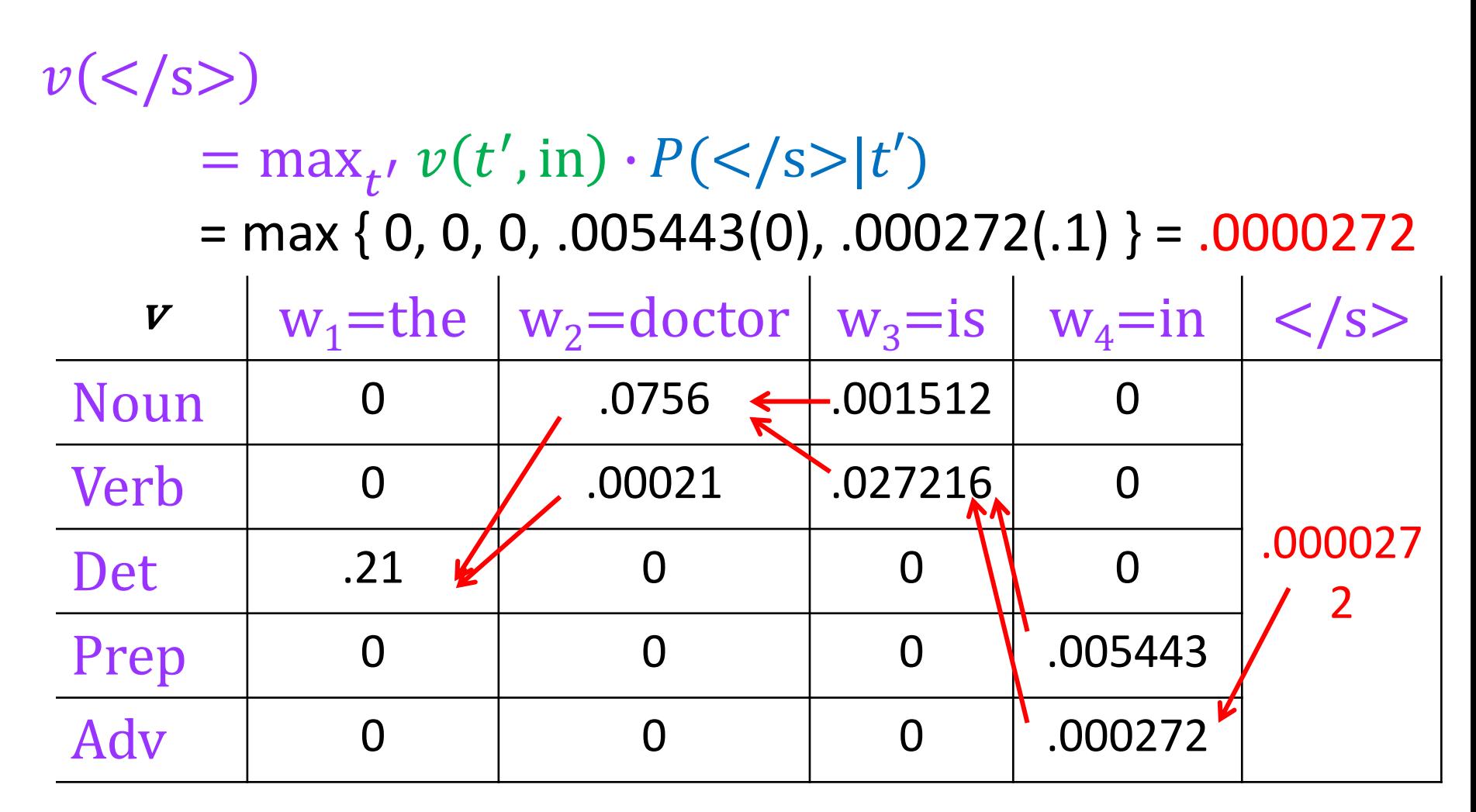

 $P\left( \langle /s \rangle | \text{Prep} \right) = 0$  $P(<$ /s> $|Adv|=1$ 

#### Completed Viterbi Chart

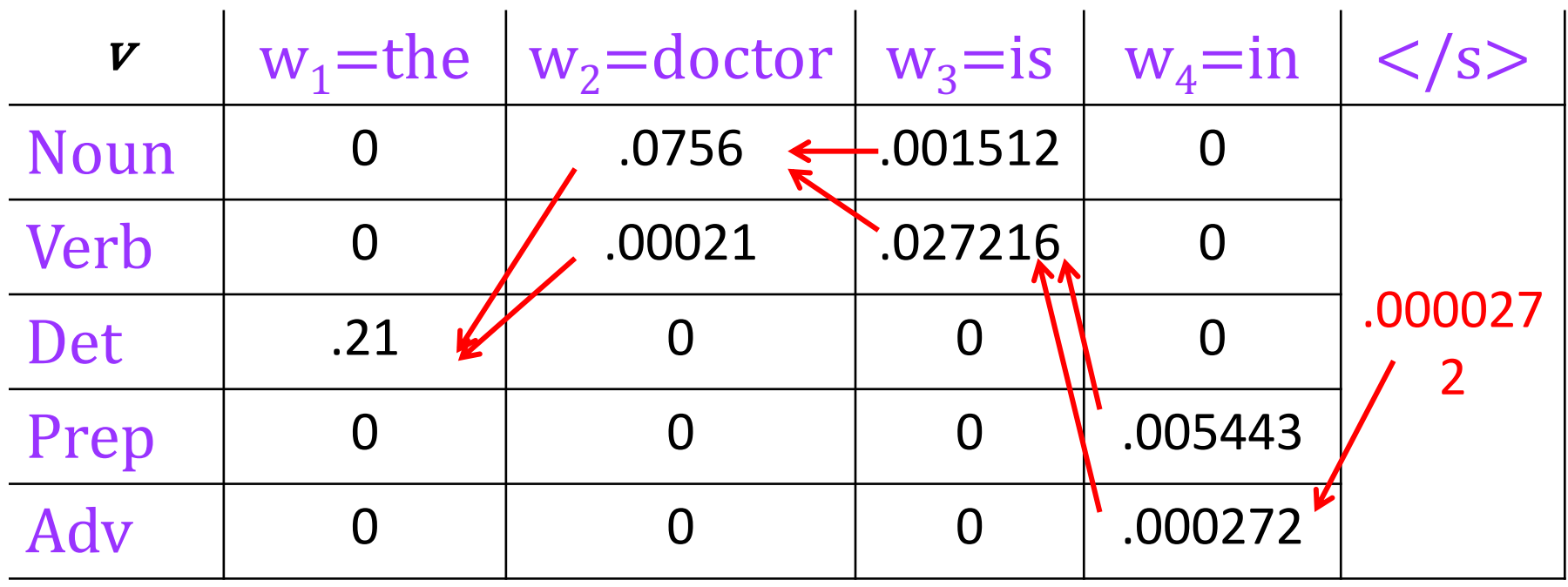

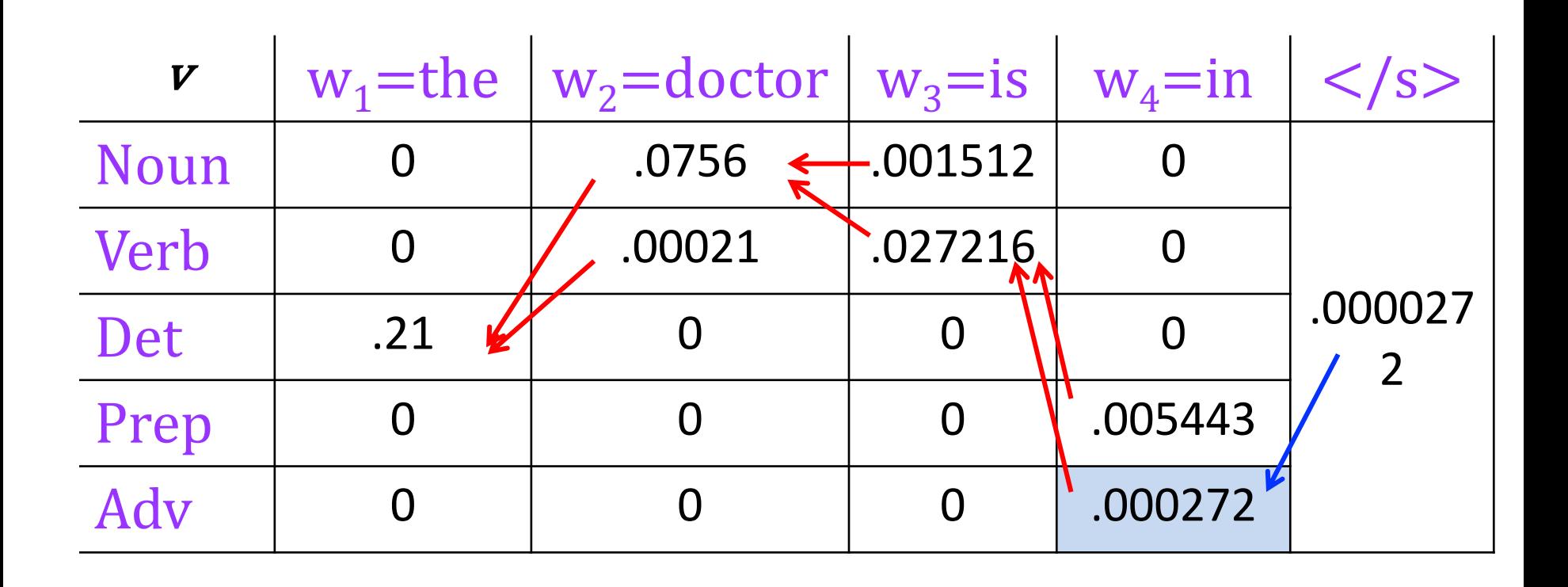

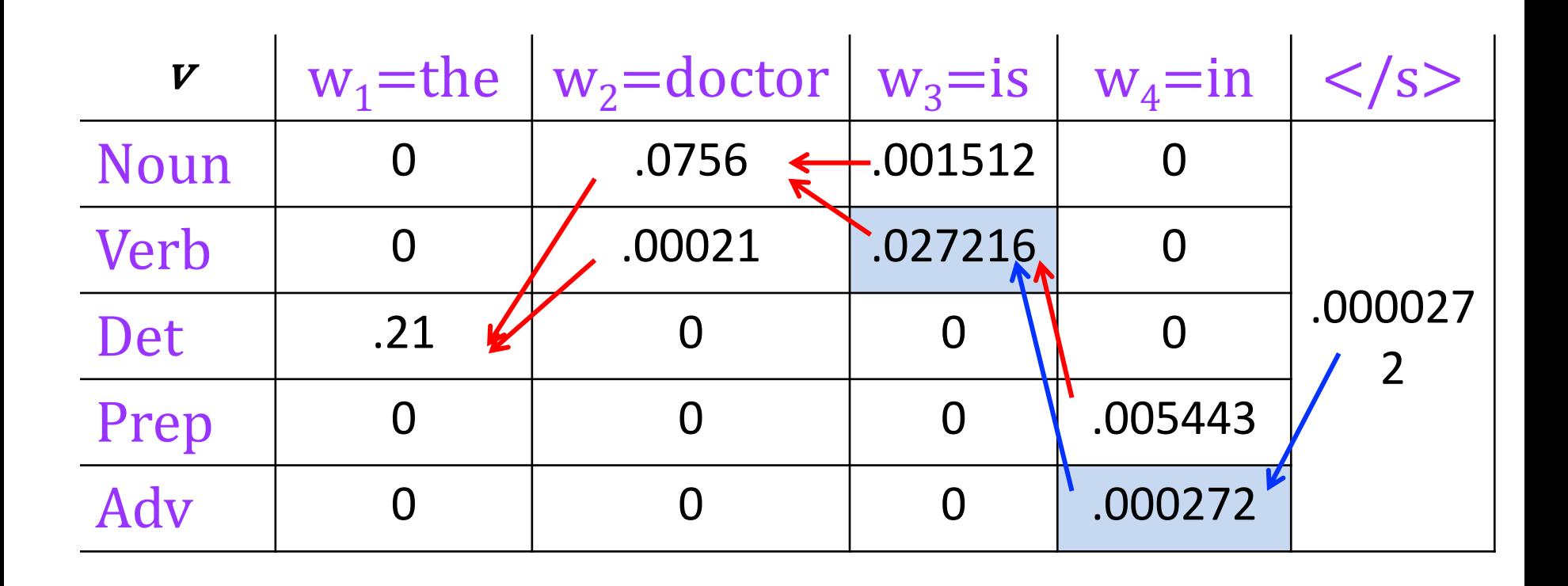

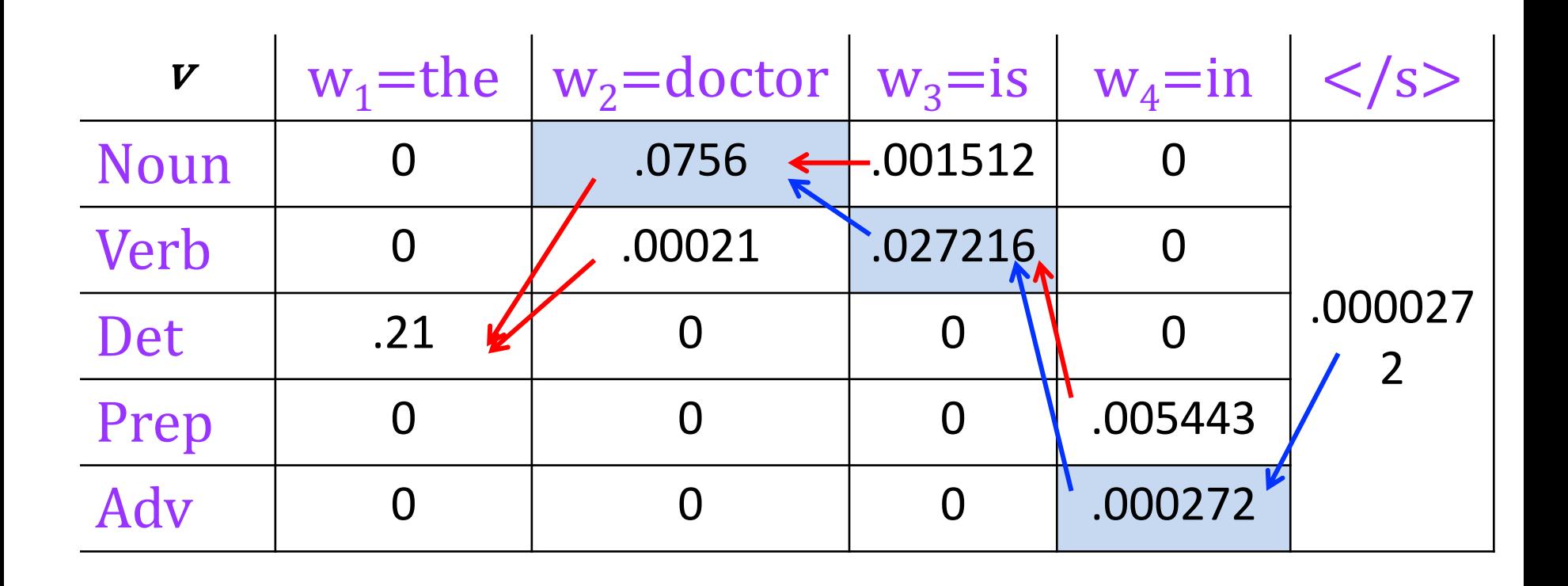

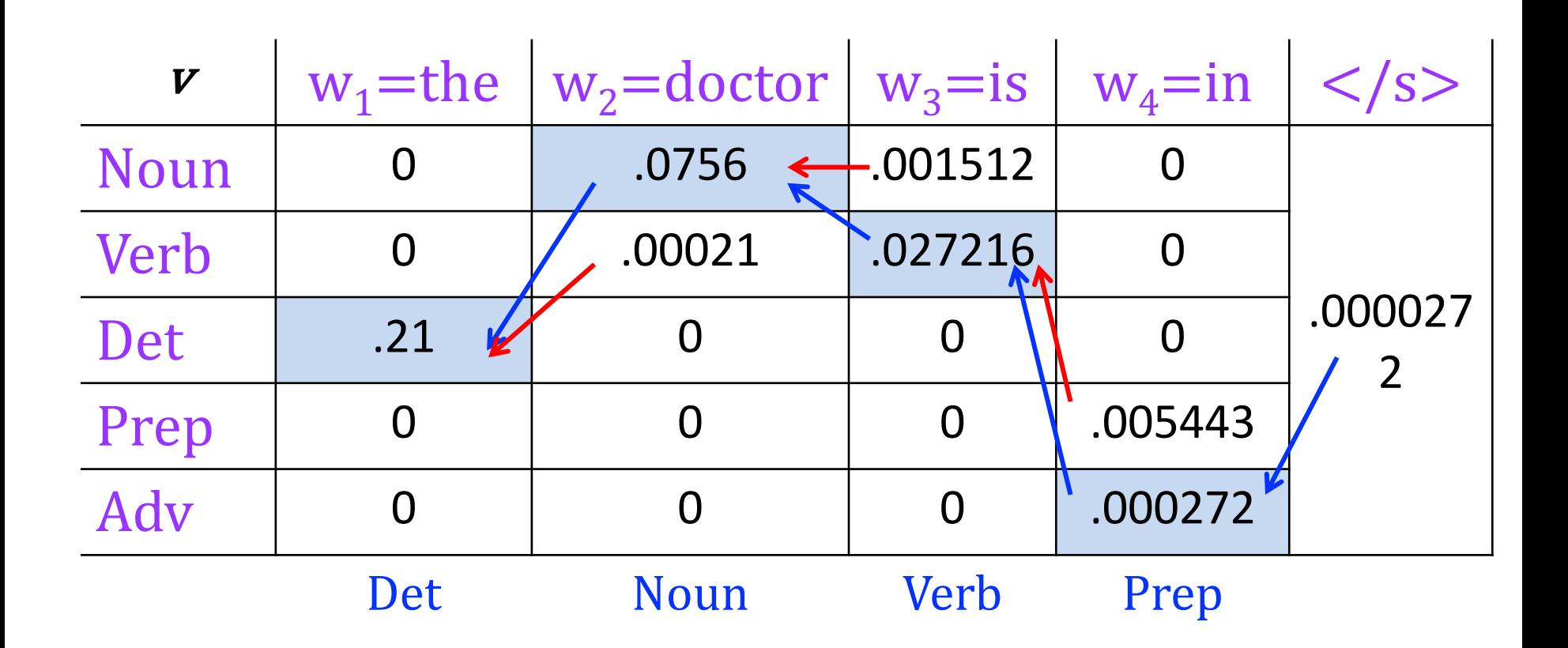

## Implementation and efficiency

- For sequence length  $N$  with  $T$  possible tags,
	- Enumeration takes  $O(T^N)$  time and  $O(N)$  space.
	- Bigram Viterbi takes  $O(T^2N)$  time and  $O(TN)$  space.
	- Viterbi is exhaustive: further speedups might be had using methods that prune the search space.
- As with N-gram models, chart probs get really tiny really fast, causing underflow.
	- So, we use **costs** (neg log probs) instead.
	- Take minimum over sum of costs, instead of maximum over product of probs.

## Higher-order Viterbi

- For a tag **trigram** model with T possible tags, we effectively need  $T^2$  states
	- $-$  n-gram Viterbi requires  $T^{n-1}$  states, takes  $O(T^nN)$ time and  $O(T^{n-1}N)$  space.

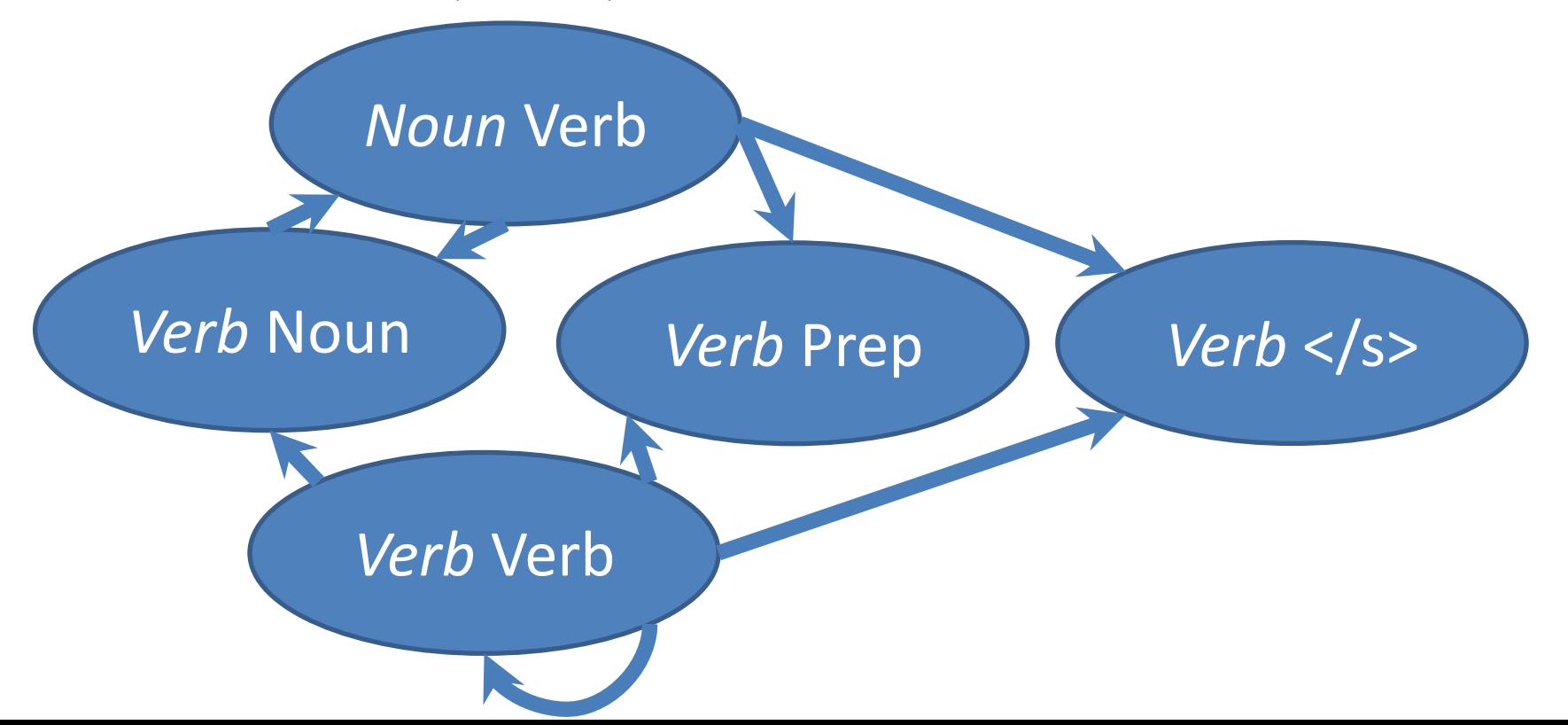

## HMMs: what else?

- Using Viterbi, we can find the best tags for a sentence (**decoding**), and get  $P(W, T)$ .
- We might also want to
	- $-$  Compute the **likelihood**  $P(W)$ , i.e., the probability of a sentence regardless of its tags (a language model!)
	- **learn** the best set of parameters (transition & emission probs.) given only an *unannotated* corpus of sentences.

## Computing the likelihood

• From probability theory, we know that

$$
P(\mathbf{W}) = \sum_{\mathbf{T}} P(\mathbf{W}, \mathbf{T})
$$

- There are an exponential number of Ts.
- Again, by computing and storing partial results, we can solve efficiently.
- *(Advanced slides show the algorithm for those who are interested!)*

## Summary

- HMM: a generative model of sentences using hidden state sequence
- Greedy tagging: fast but suboptimal
- Dynamic programming algorithms to compute
	- Best tag sequence given words (Viterbi algorithm)
	- Likelihood (forward algorithm—*see advanced slides*)
	- Best parameters from unannotated corpus (forward-backward algorithm, an instance of EM *see advanced slides*)

#### Advanced Topics

#### *(the following slides are just for people who are interested)*

#### Notation

- Sequence of observations over time  $o_1, o_2, ..., o_N$ – here, words in sentence
- Vocabulary size V of possible observations
- Set of possible states  $q^1, q^2, ..., q^T$  (see note next slide) – here, tags
- A, an  $T \times T$  matrix of transition probabilities  $-$  a<sub>ii</sub>: the prob of transitioning from state i to j.
- B, an  $T \times V$  matrix of output probabilities
	- $-\mathbf{b}_i(\mathbf{o}_t)$ : the prob of emitting  $\mathbf{o}_t$  from state i.

#### Note on notation

- J&M use  $q_1, q_2, ..., q_N$  for set of states, but *also* use  $q_1, q_2, ..., q_N$  for state sequence over time.
	- $-$  So, just seeing  $q_1$  is ambiguous (though usually disambiguated from context).
	- I'll instead use  $q^{i}$  for state names, and  $q_{n}$  for state at time n.
	- $-$  So we could have  $q_{n} = q^{i}$ , meaning: the state we're in at time n is q<sup>i</sup>.

### HMM example w/ new notation

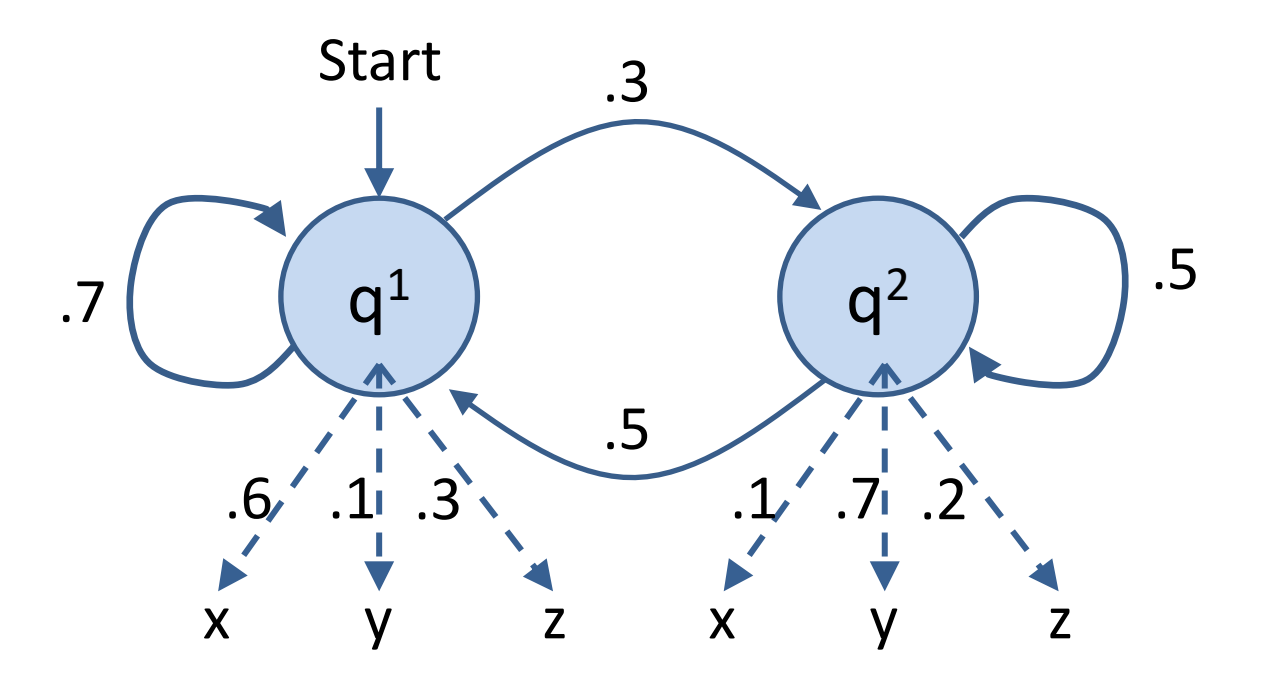

- States  $\{q^1, q^2\}$  (or  $\{<\!s\!>,\! q^1, q^2\}$ ): think *NN, VB*
- Output symbols {x, y, z}: think *chair, dog, help*

Adapted from Manning & Schuetze, Fig 9.2

## HMM example w/ new notation

• A possible sequence of outputs for this HMM:

z y y x y z x z z

• A possible sequence of states for this HMM:

 $q^{1} q^{2} q^{2} q^{1} q^{1} q^{2} q^{1} q^{1} q^{1}$ 

• For these examples,  $N=9$ ,  $q_3=q^2$  and  $q_3=y$ 

## Transition and Output Probabilities

• Transition matrix A:  $a_{ij} = P(q^j | q^i)$ 

Ex:  $P(q_n = q^2 | q_{n-1} = q^1) = .3$ 

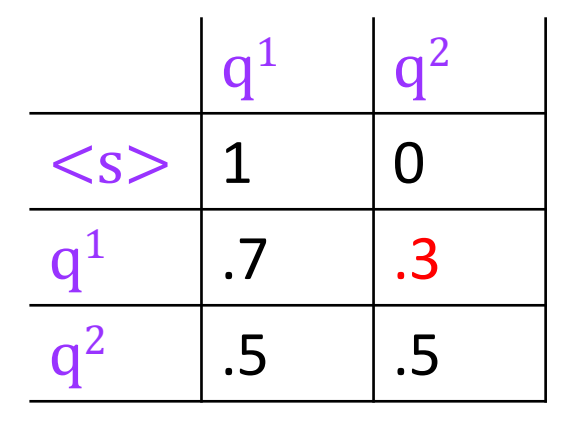

• Output matrix **B**:  $b_i(o) = P(o | q^i)$ 

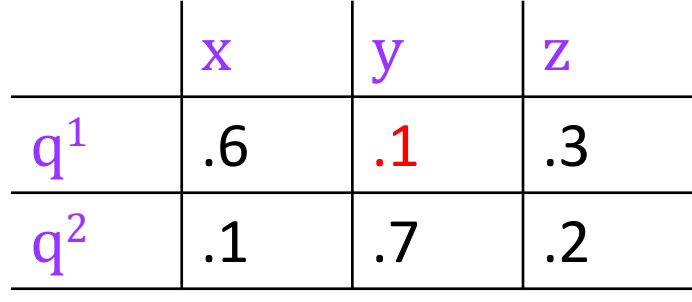

Ex:  $P(o_n = y | q_n = q^1) = .1$ 

## Forward algorithm

• Use a table with cells  $\alpha(j,t)$ : the probability of being in state j after seeing  $O_1...O_f$  (**forward probability**).

$$
\alpha(j, t) = P(o_1, o_2, \dots ot, qt = j | \lambda)
$$

• Fill in columns from left to right, with

$$
\alpha(j,t) = \sum_{i=1}^{N} \alpha(i, t-1) \cdot a_{ij} \cdot b_j(o_t)
$$

– Same as Viterbi, but sum instead of max (and no backtrace).

Note: because there's a sum, we can't use the trick that replaces probs with costs. For implementation info, see<http://digital.cs.usu.edu/~cyan/CS7960/hmm-tutorial.pdf> and <http://stackoverflow.com/questions/13391625/underflow-in-forward-algorithm-for-hmms> .

#### Example

• Suppose O=xzy. Our initially empty table:

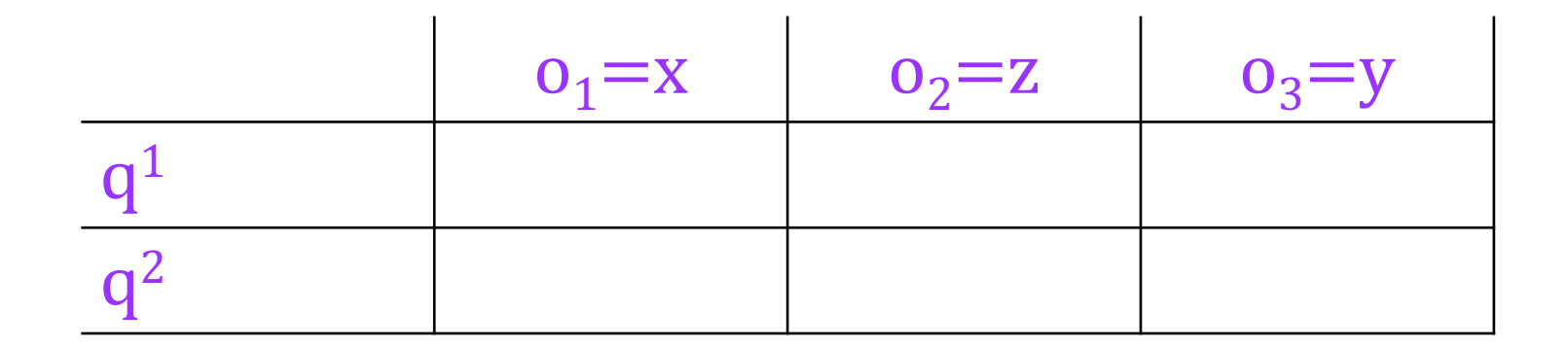

### Filling the first column

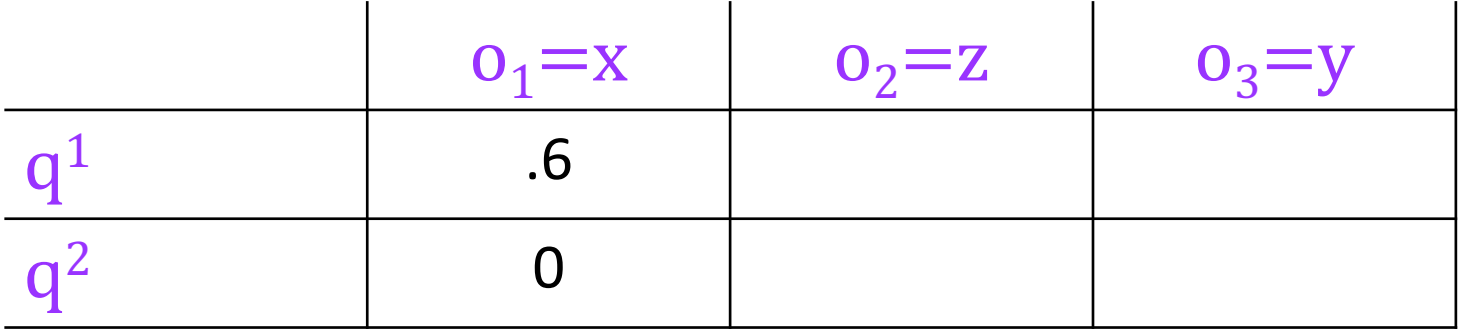

 $\alpha(1,1) = a_{\leq s>1} \cdot b_1(x) = (1)(.6)$  $\alpha(2,1) = a_{\leq s>2} \cdot b_2(x) = (0)(.1)$ 

#### Starting the second column

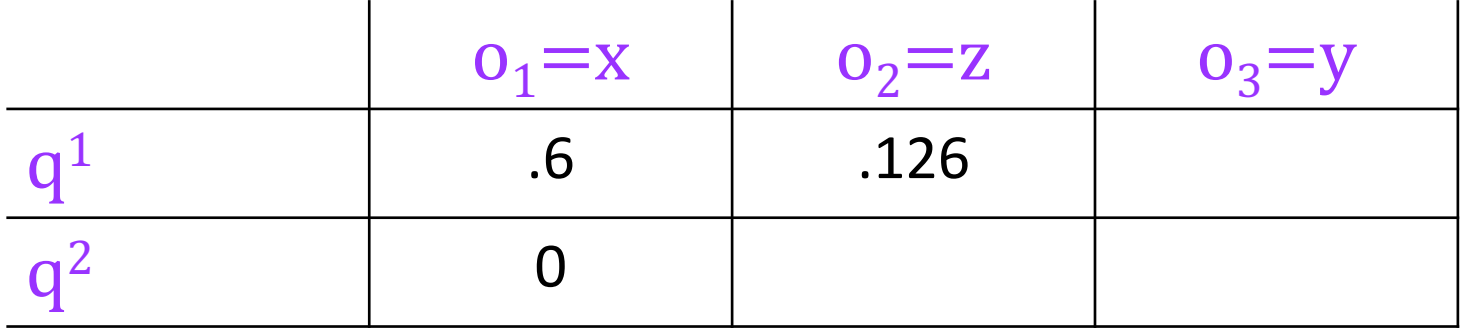

$$
\alpha(1,2) = \sum_{i=1}^{N} \alpha(i,1) \cdot a_{i1} \cdot b_{1(2)}
$$
  
=  $\alpha(1,1) \cdot a_{11} \cdot b_1(z) + \alpha(2,1) \cdot a_{21} \cdot b_1(z)$   
=  $(.6)(.7)(.3) + (0)(.5)(.3)$   
= .126

## Finishing the second column

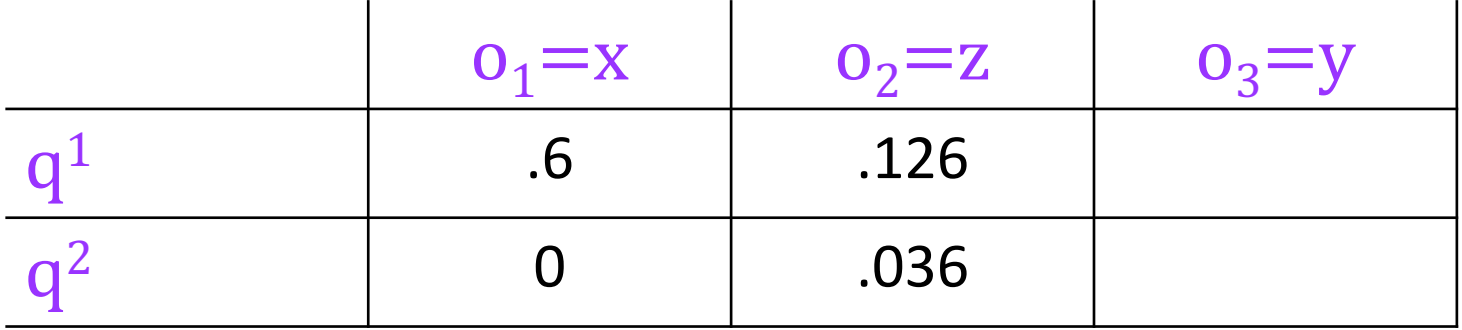

$$
\alpha(2,2) = \sum_{i=1}^{N} \alpha(i,1) \cdot a_{i2} \cdot b_{2(Z)}
$$
  
=  $\alpha(1,1) \cdot a_{12} \cdot b_2(z) + \alpha(2,1) \cdot a_{22} \cdot b_2(z)$   
=  $(.6)(.3)(.2) + (0)(.5)(.2)$   
= .036

## Third column and finish

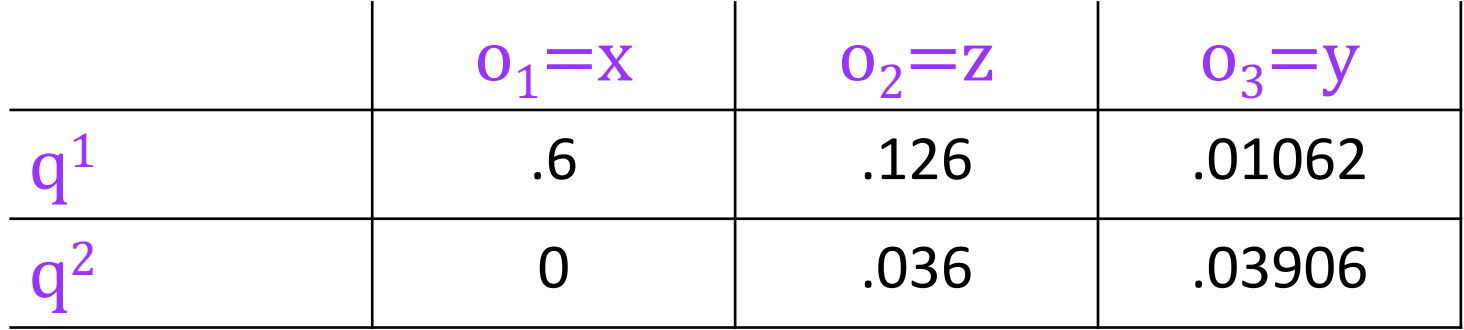

• Add up all probabilities in last column to get the probability of the entire sequence:

$$
P(O|\lambda) = \sum_{i=1}^{N} \alpha(i, T)
$$

## Learning

- Given *only* the output sequence, learn the best set of parameters  $\lambda = (A, B)$ .
- Assume 'best' = maximum-likelihood.
- Other definitions are possible, won't discuss here.

## Unsupervised learning

- Training an HMM from an annotated corpus is simple.
	- **Supervised** learning: we have examples labelled with the right 'answers' (here, tags): no hidden variables in training.
- Training from unannotated corpus is trickier.
	- **Unsupervised** learning: we have no examples labelled with the right 'answers': all we see are outputs, state sequence is hidden.

## **Circularity**

• If we know the state sequence, we can find the best  $\lambda$ . - E.g., use MLE:  $P(q^j|qi)$  =  $C(qi \rightarrow qj)$  $C(qi)$ 

• If we know  $\lambda$ , we can find the best state sequence. – use Viterbi

• But we don't know either!

## Expectation-maximization (EM)

As in spelling correction, we can use EM to bootstrap, iteratively updating the parameters and hidden variables.

- Initialize parameters  $\lambda^{(0)}$
- At each iteration k,
	- $-$  E-step: Compute **expected counts** using  $\lambda^{(k-1)}$
	- M-step: Set  $\lambda^{(k)}$  using MLE on the expected counts
- Repeat until  $\lambda$  doesn't change (or other stopping criterion).

#### Expected counts??

Counting transitions from  $q^{i}\rightarrow q^{j}$ :

- Real counts:
	- $-$  count 1 each time we see  $q^{i}\rightarrow q^{j}$  in true tag sequence.
- Expected counts:
	- With current  $\lambda$ , compute probs of all possible tag sequences.
	- $-$  If sequence Q has probability p, count p for each  $q^{i}\rightarrow q^{j}$  in Q.
	- Add up these fractional counts across all possible sequences.

#### Example

• Notionally, we compute expected counts as follows:

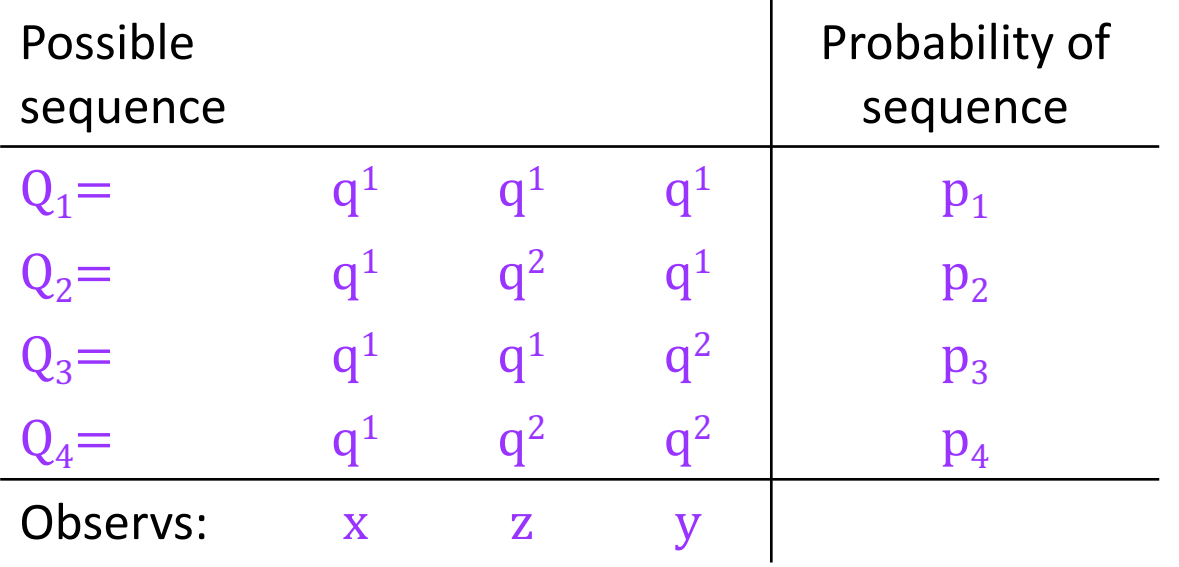

#### Example

• Notionally, we compute expected counts as follows:

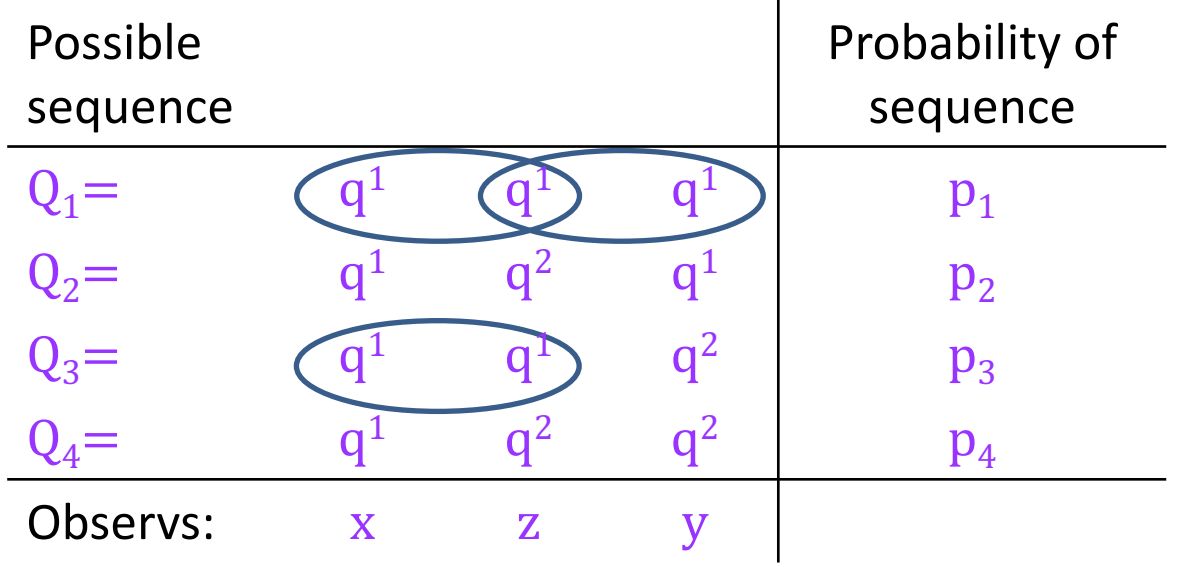

$$
\hat{C}(q^1 \rightarrow q^1) = 2p_1 + p_3
$$

## Forward-Backward algorithm

- As usual, avoid enumerating all possible sequences.
- **Forward-Backward** (Baum-Welch) algorithm computes expected counts using forward probabilities and **backward probabilities**:

$$
\beta(j, t) = P(qt = j, o_{t+1}, o_{t+2}, ... \, oT|\lambda)
$$

– Details, see J&M 6.5

• EM idea is much more general: can use for many latent variable models.

#### Guarantees

• EM is guaranteed to find a **local** maximum of the likelihood.

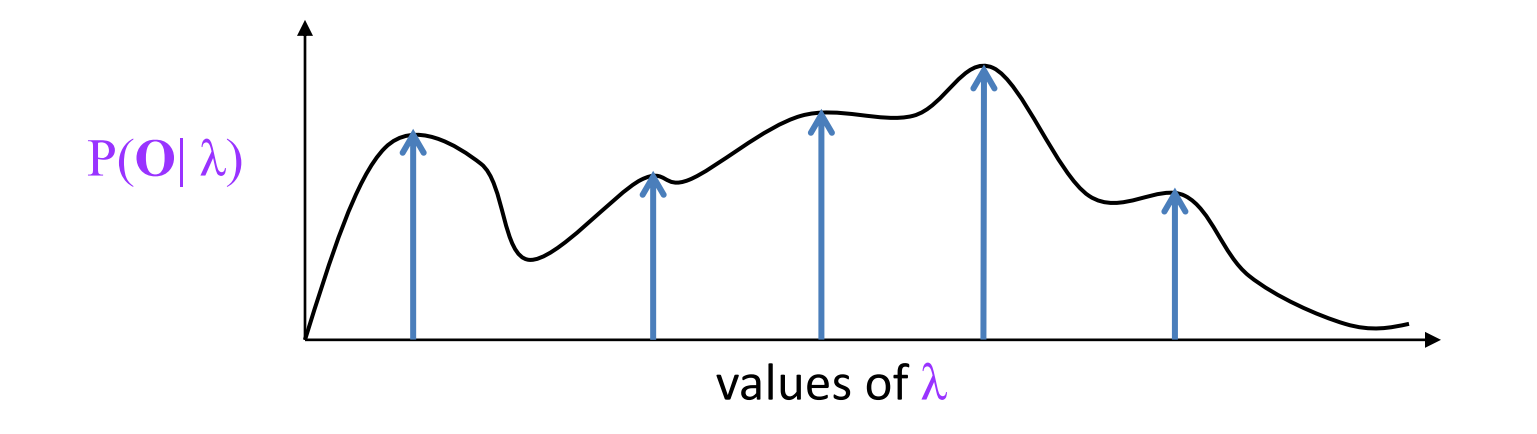

- Not guaranteed to find **global** maximum.
- Practical issues: initialization, random restarts, early stopping. Fact is, it doesn't work well for learning POS taggers!